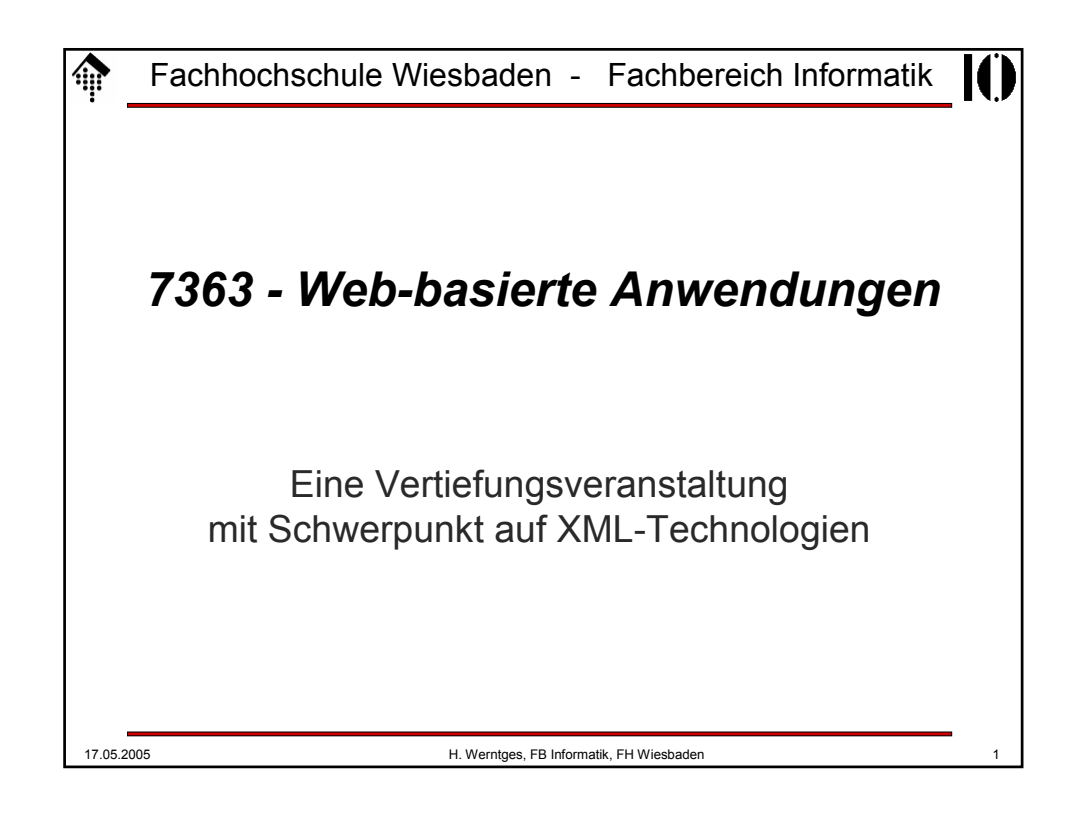

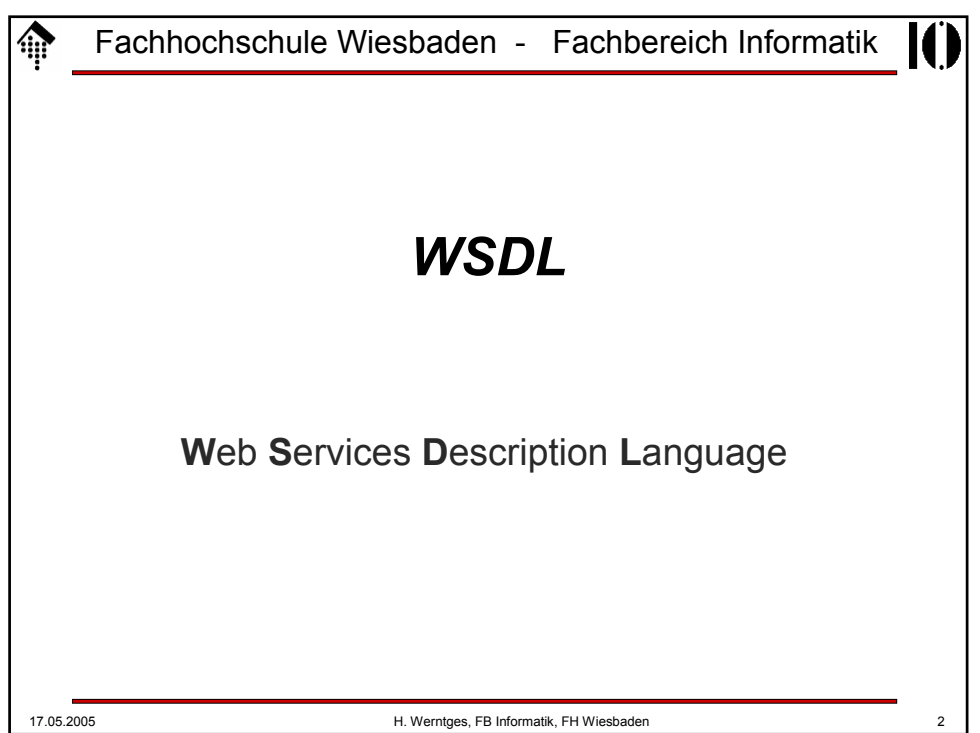

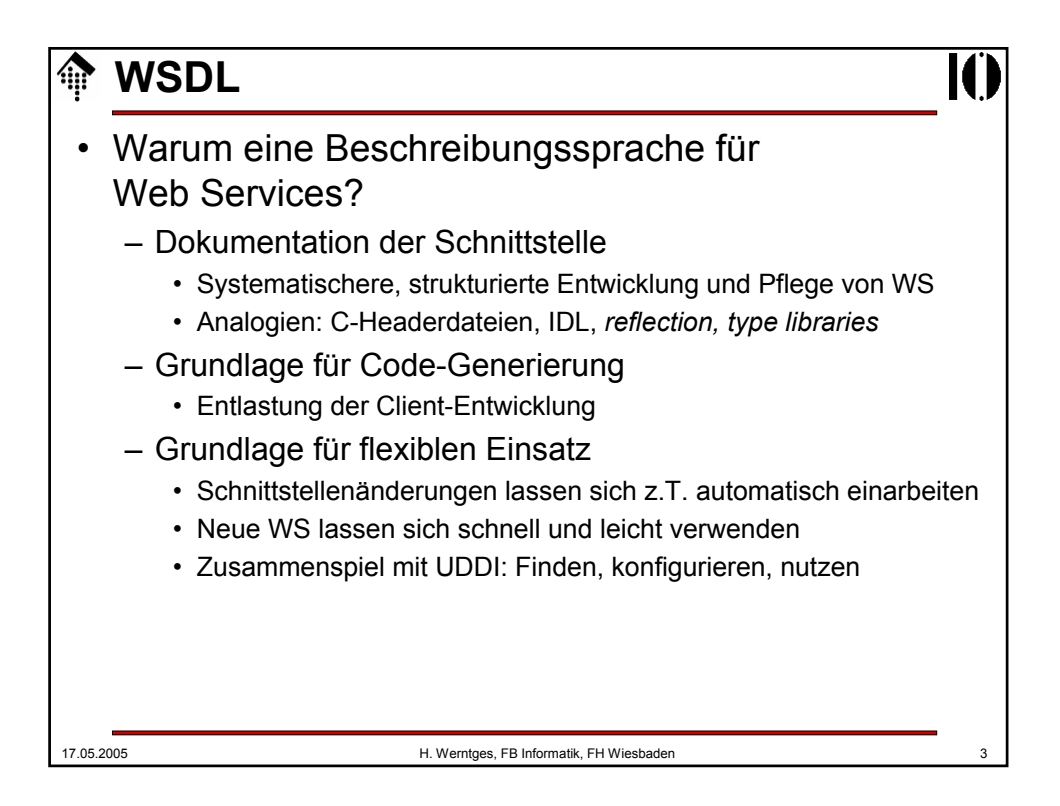

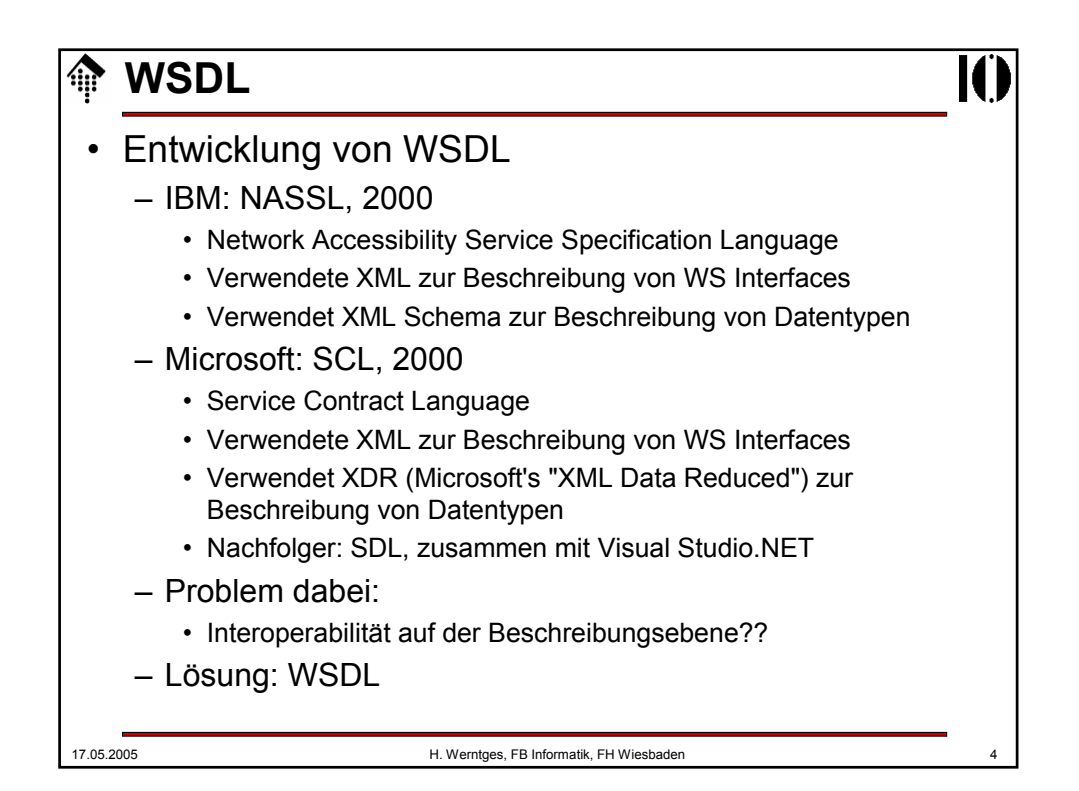

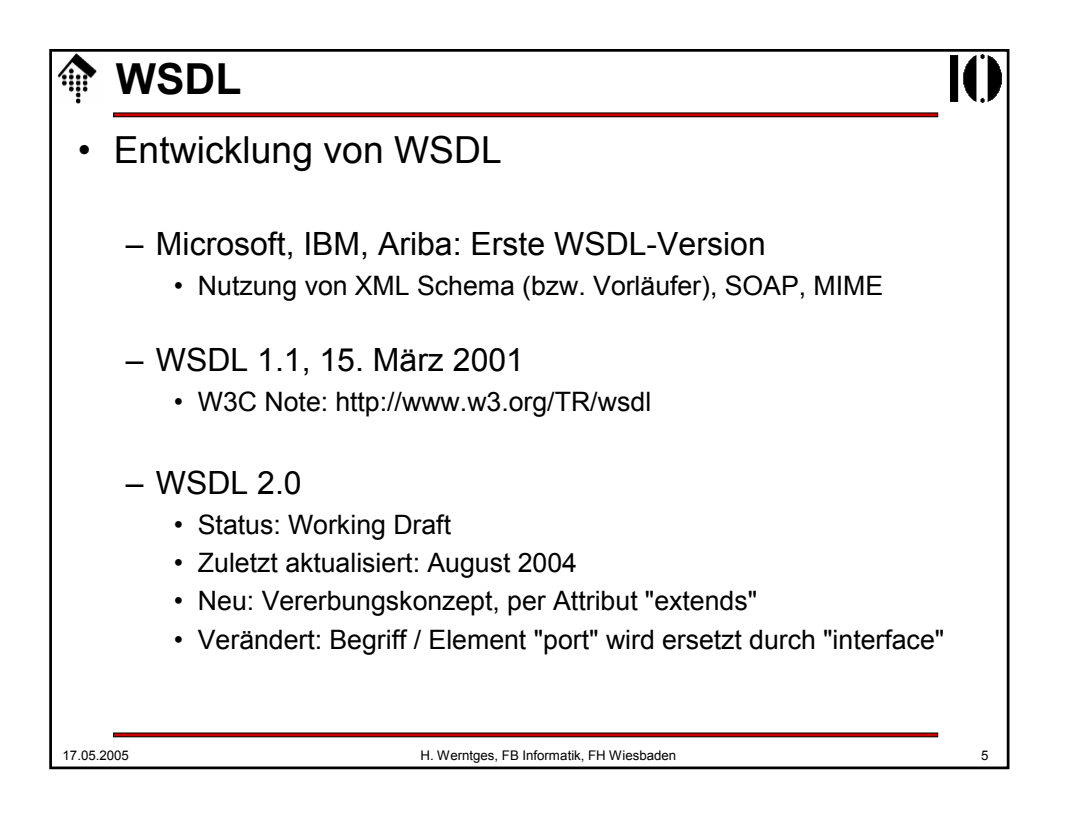

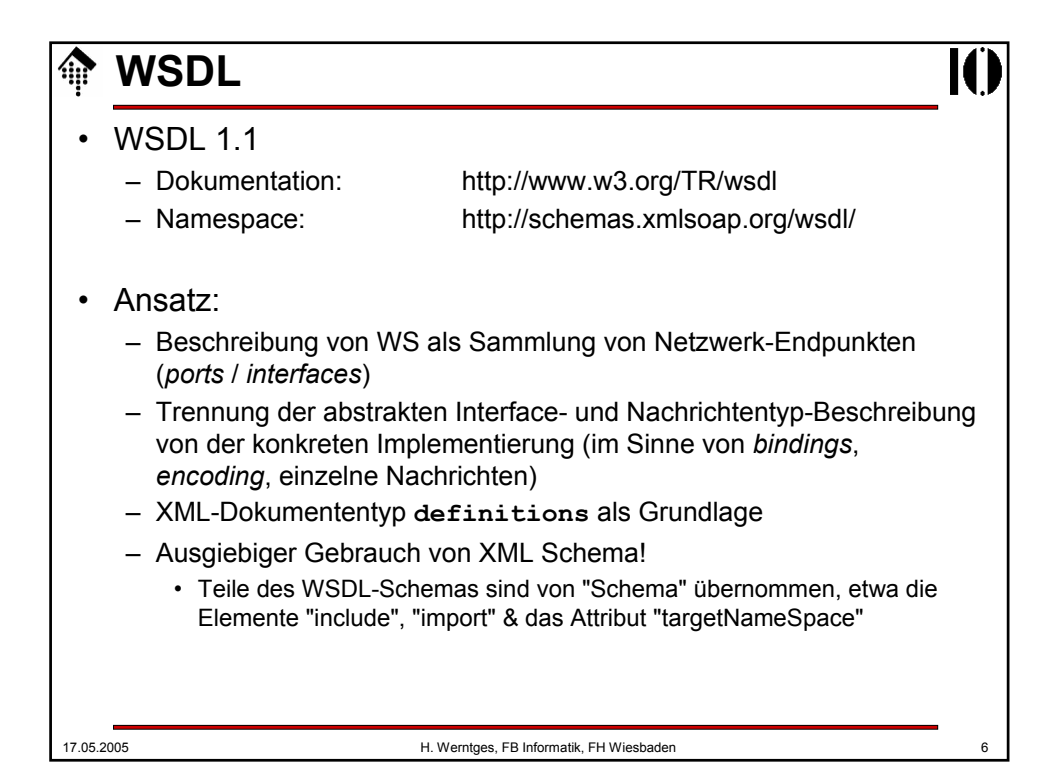

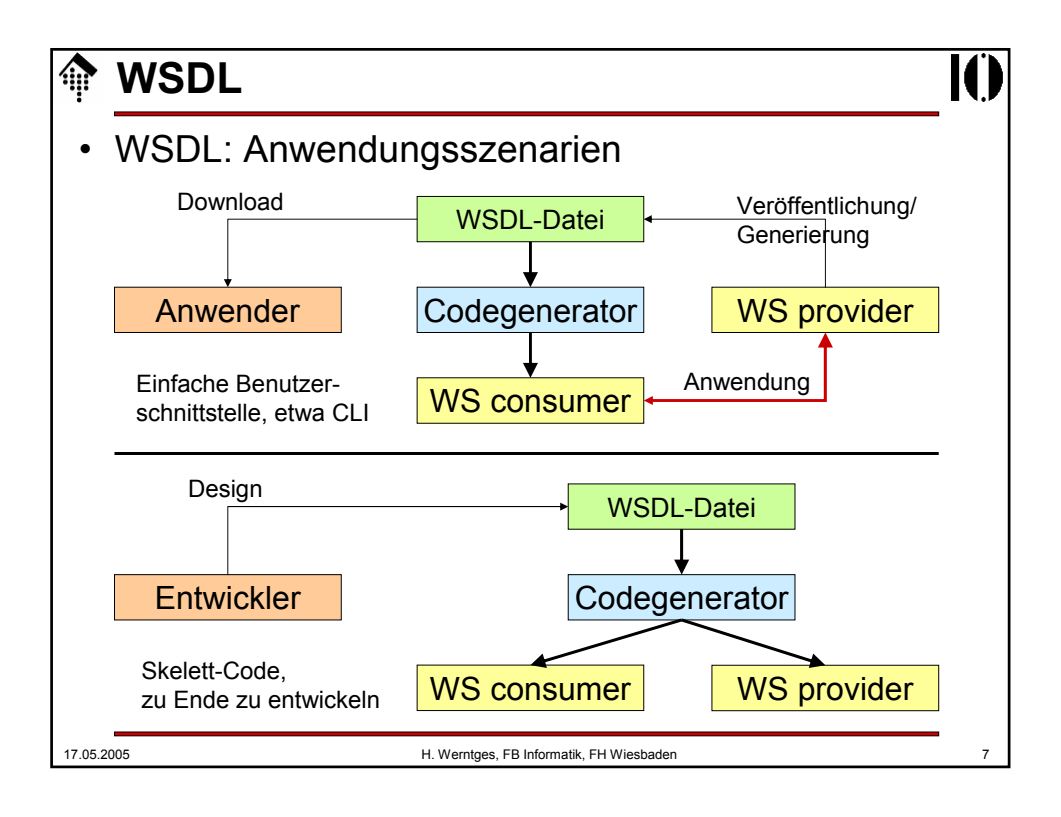

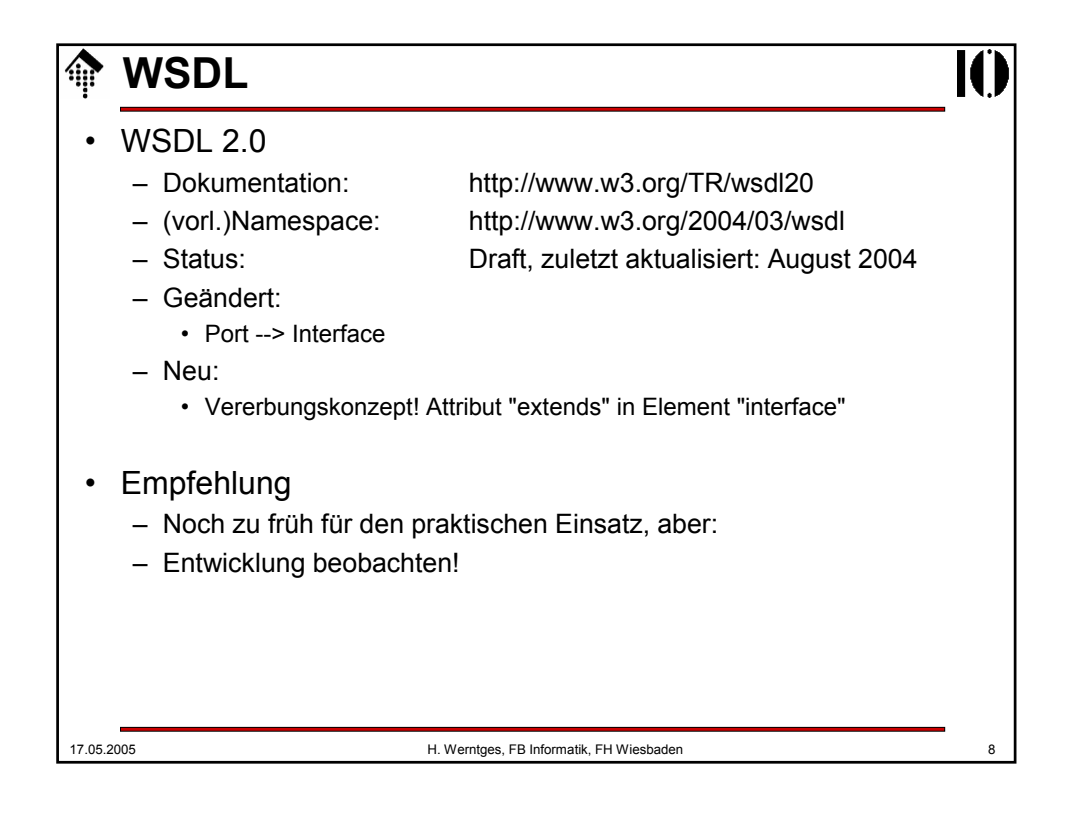

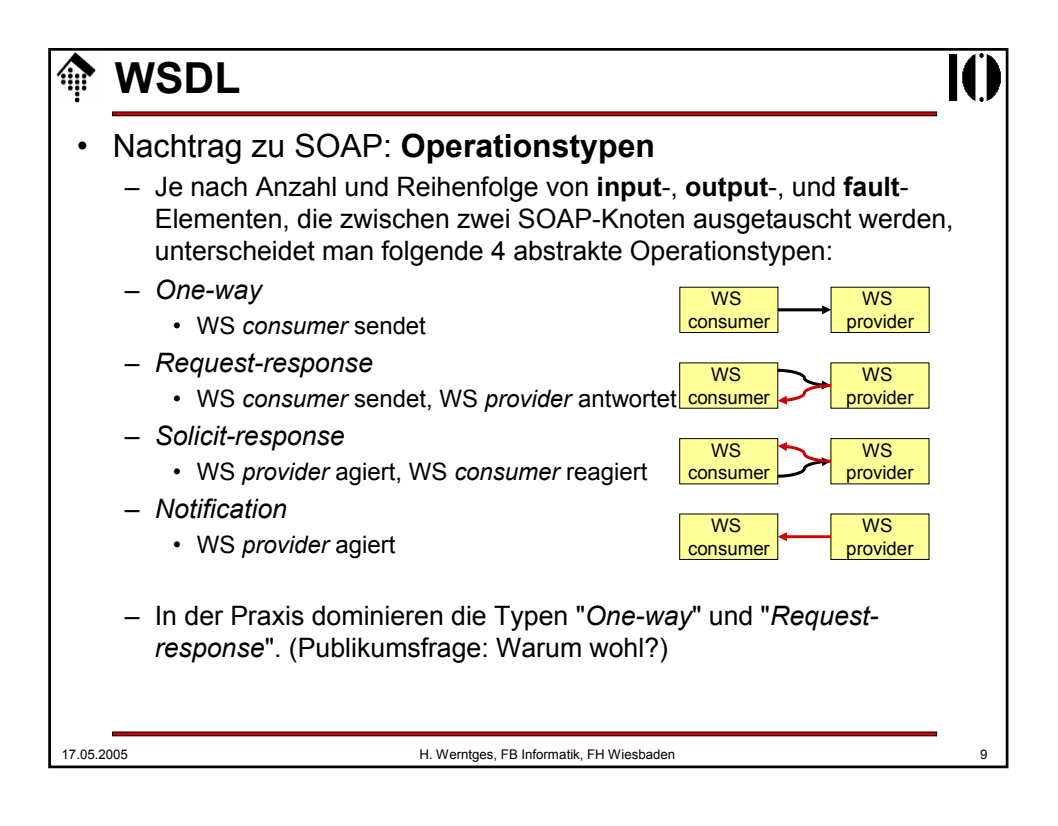

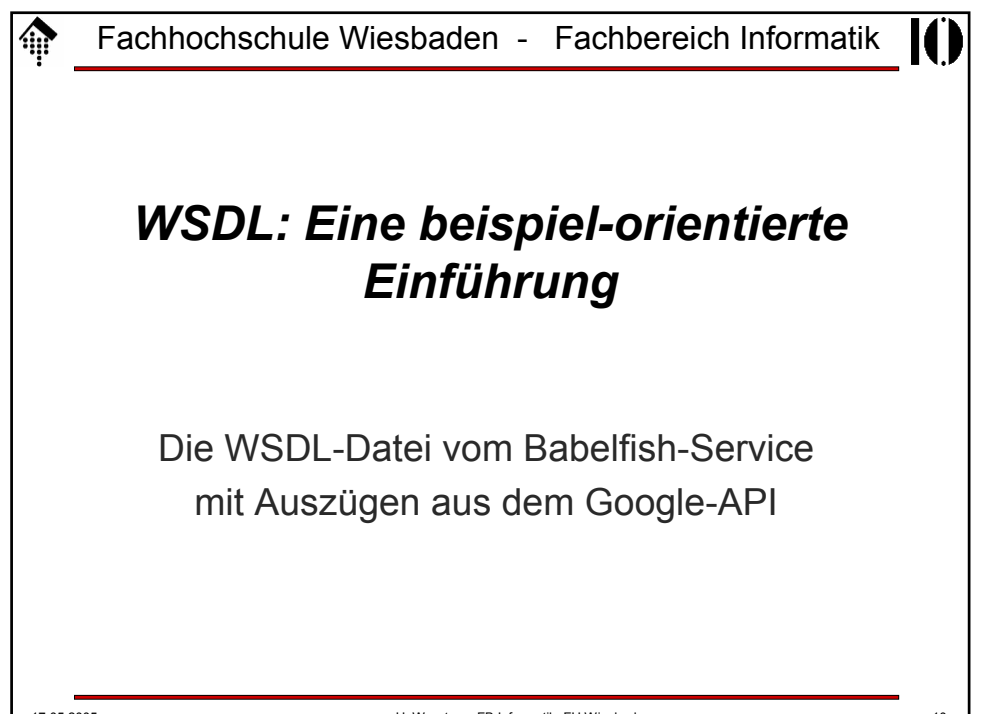

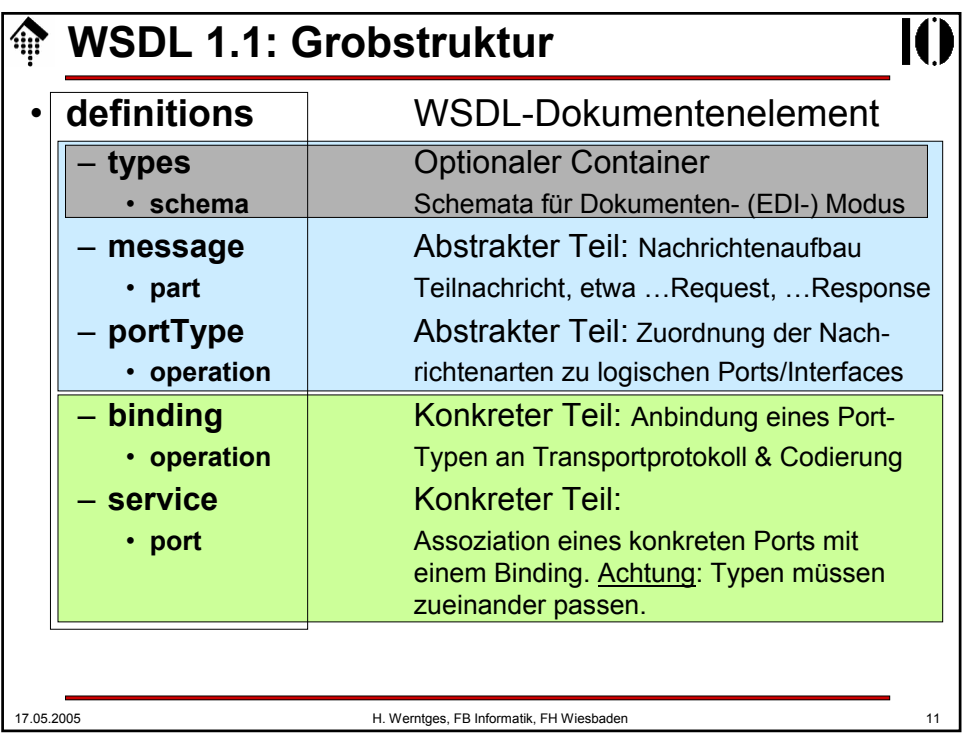

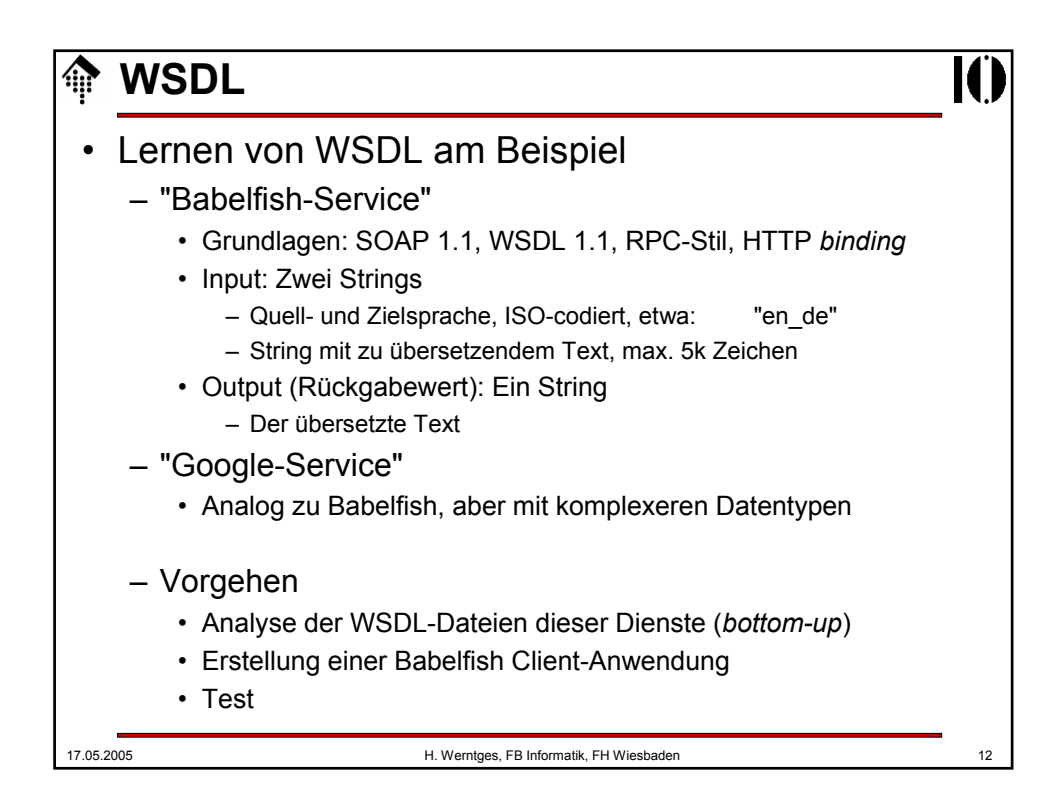

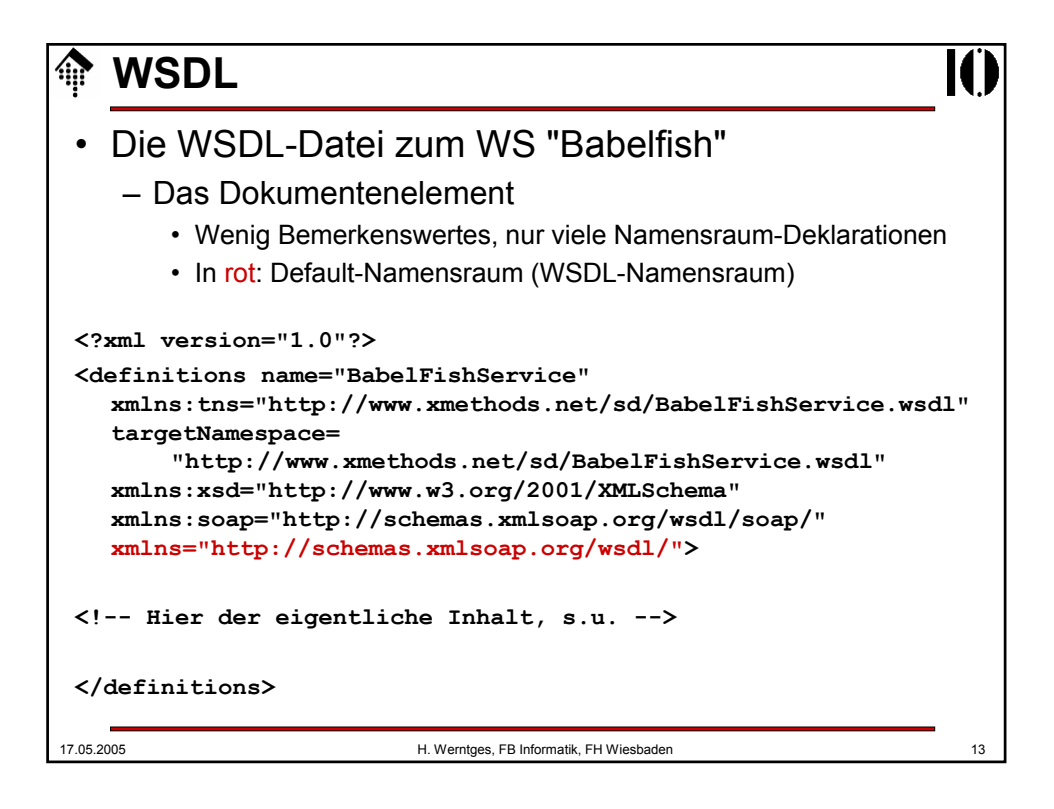

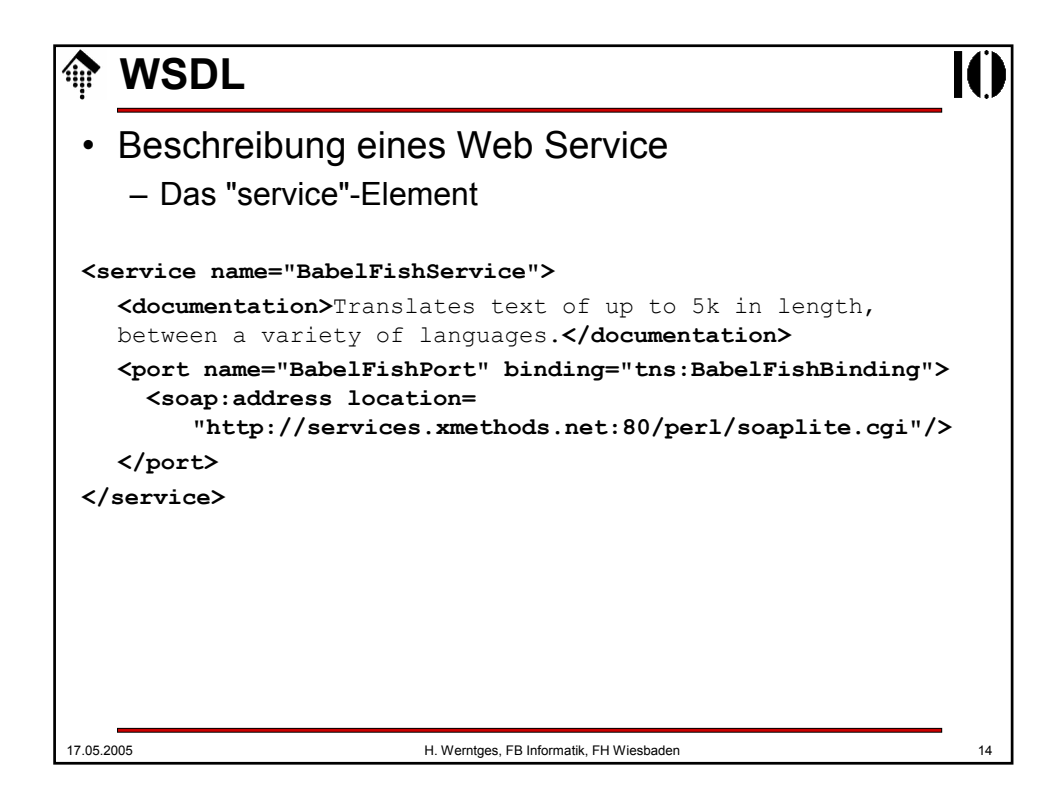

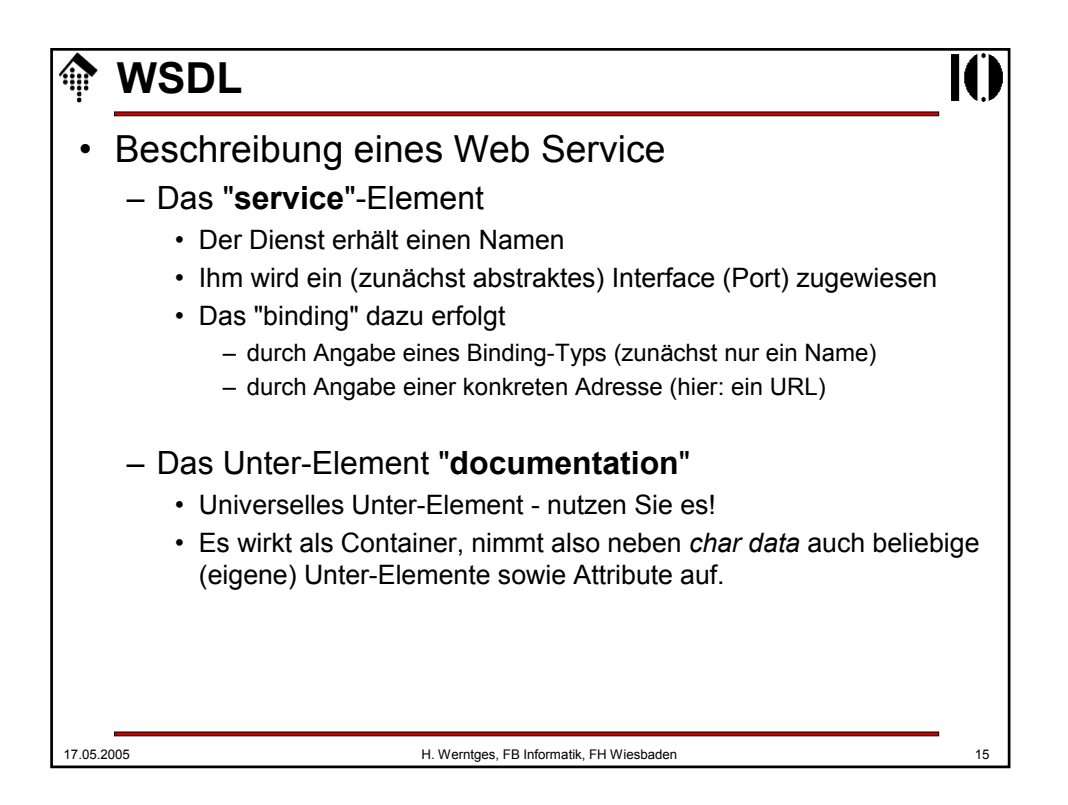

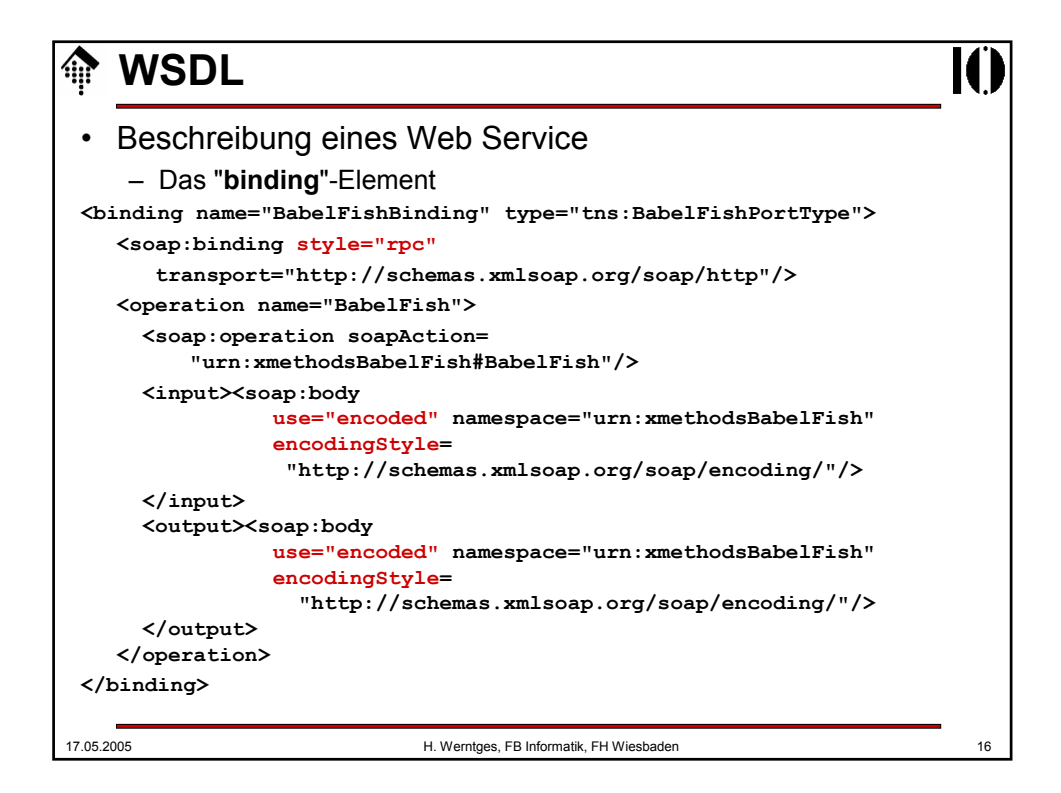

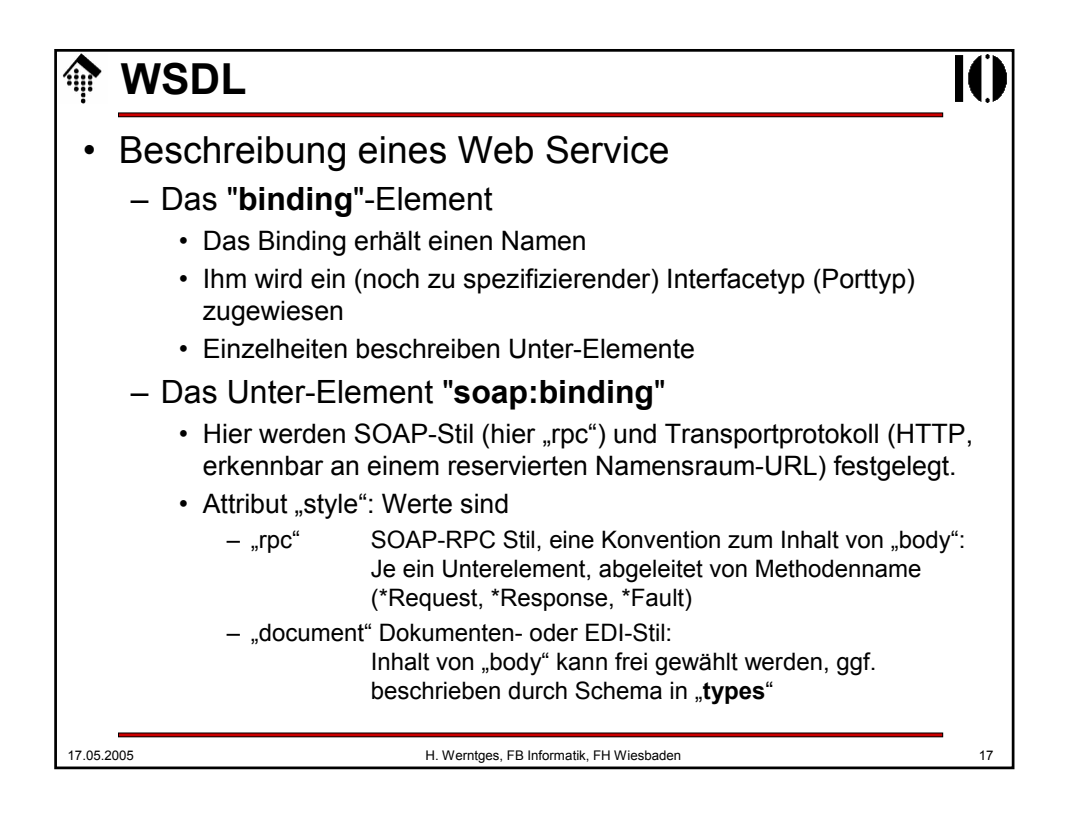

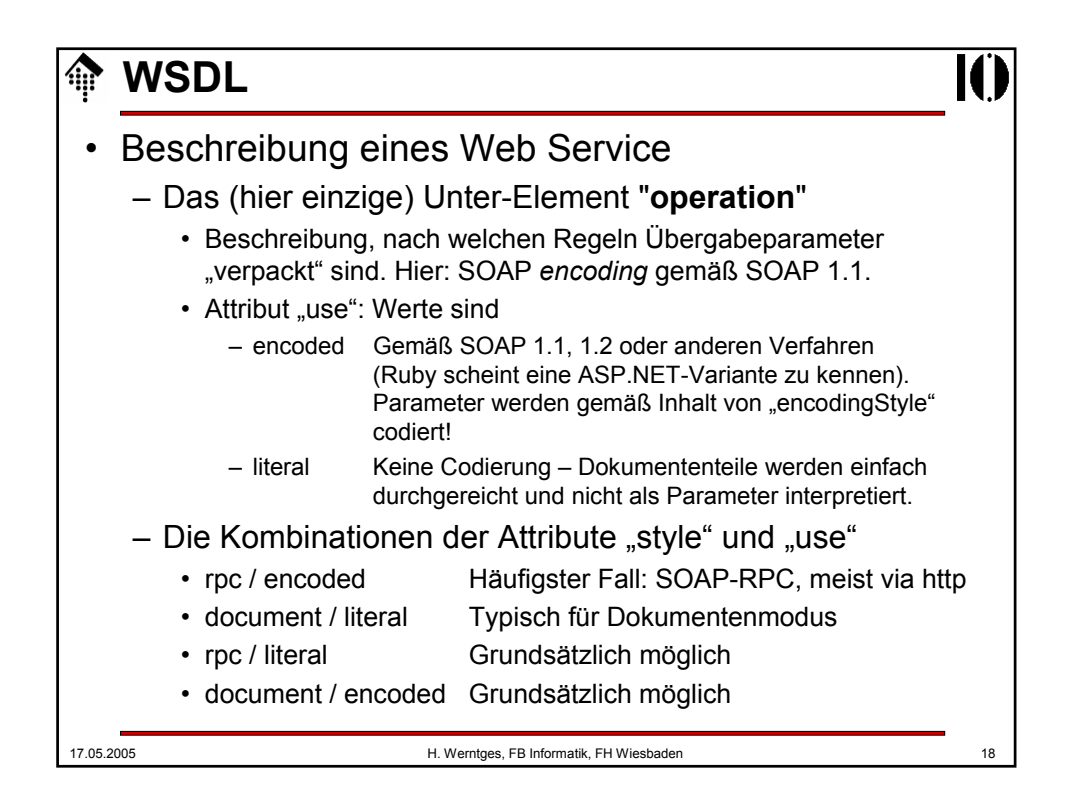

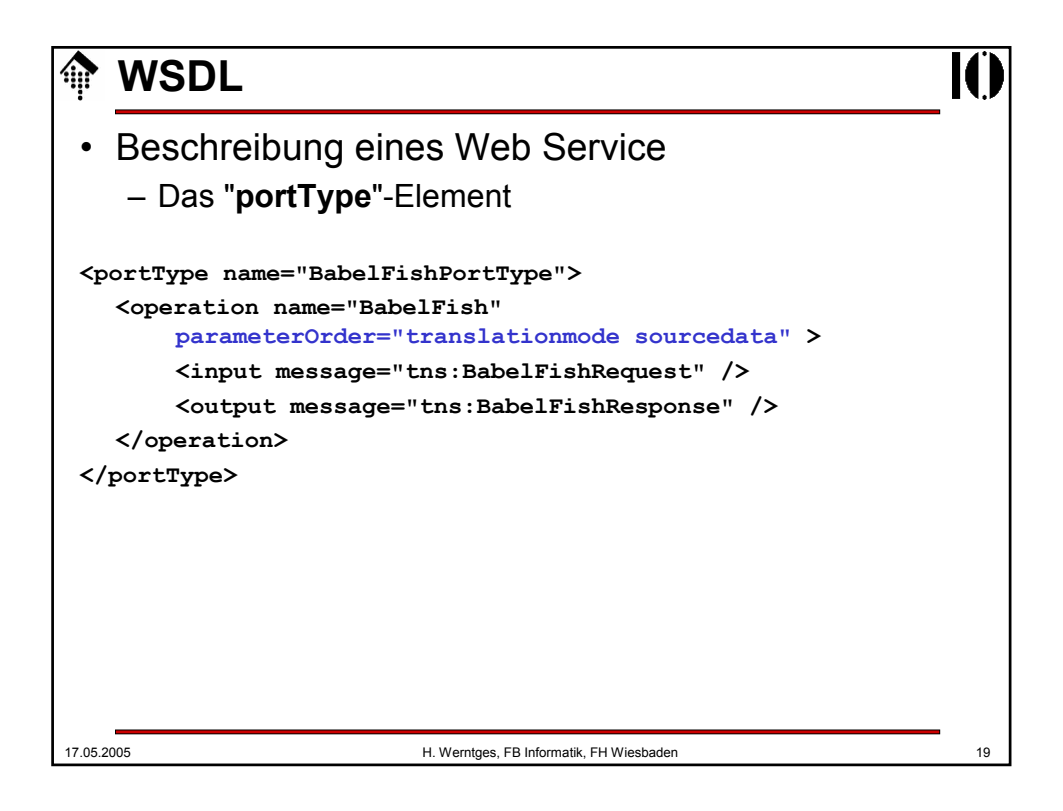

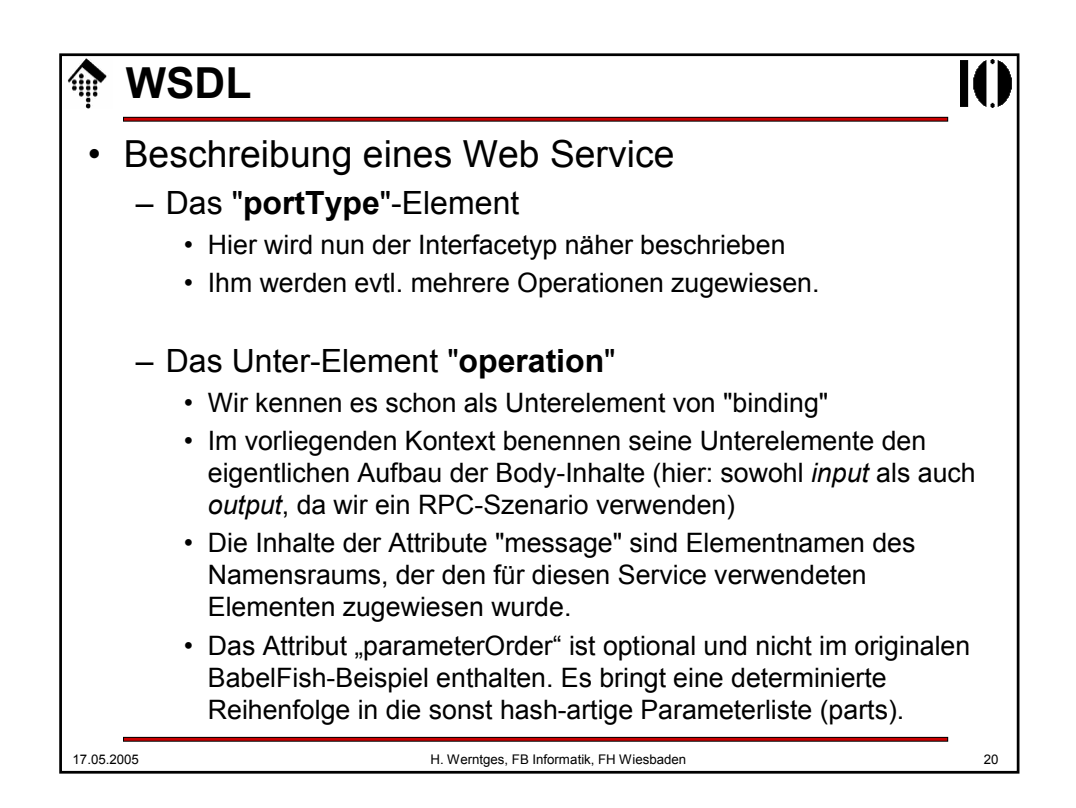

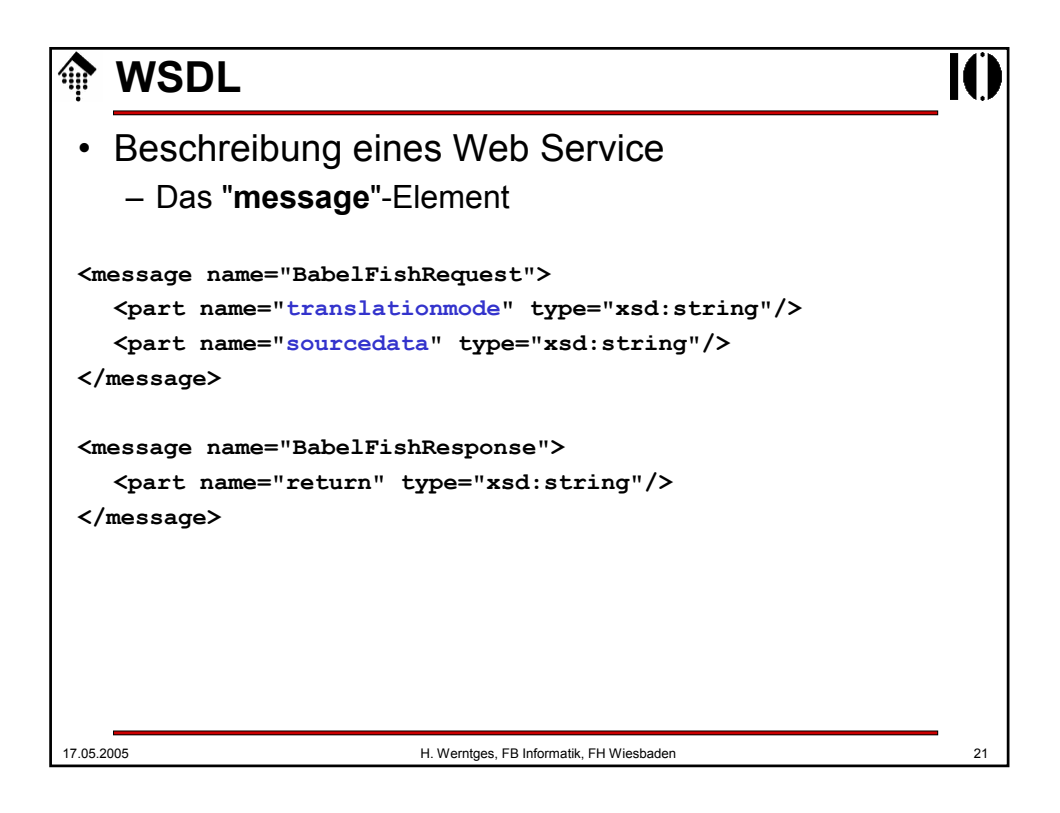

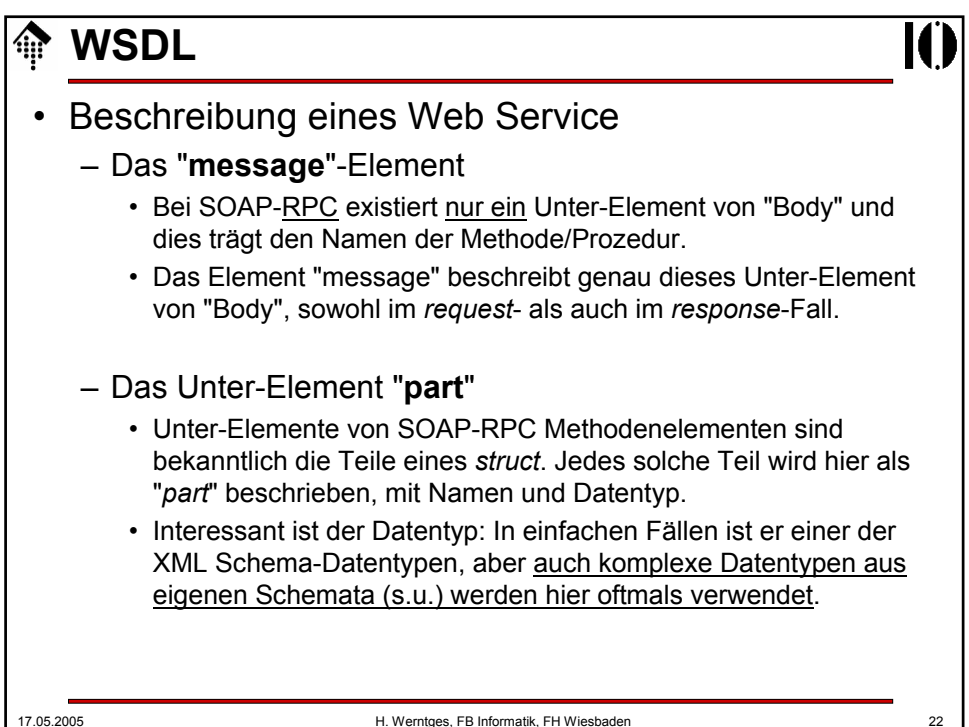

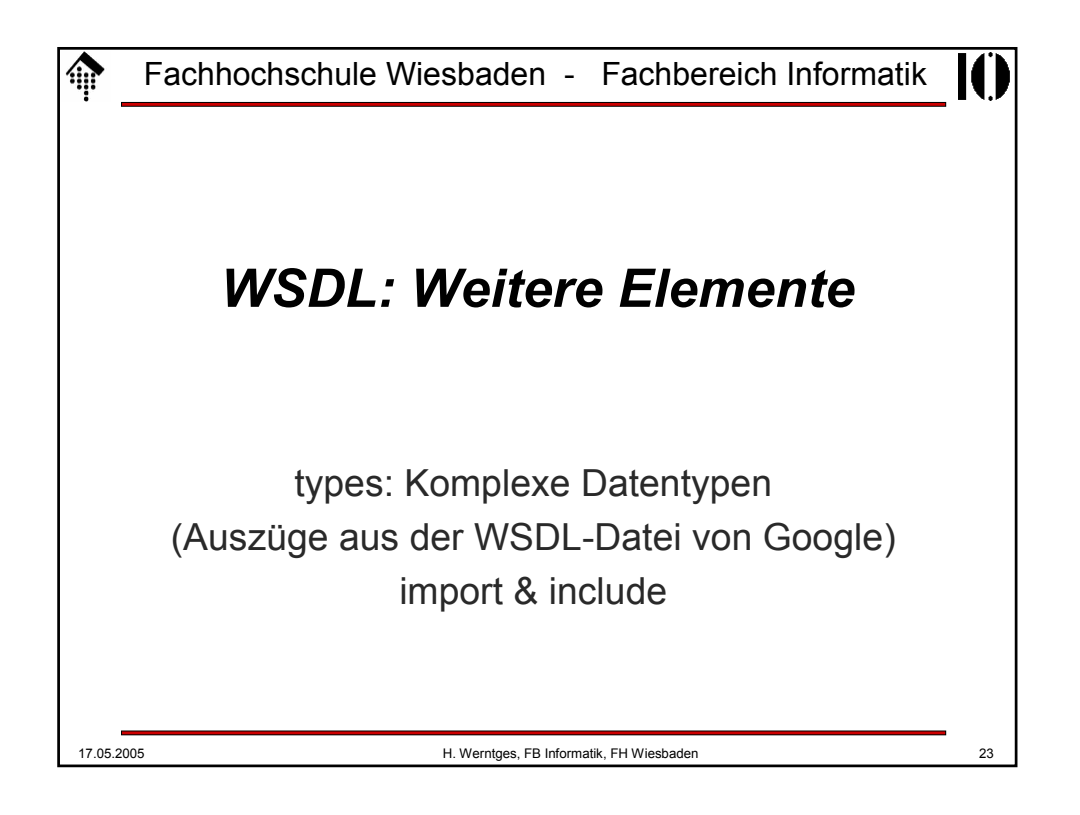

```
17.05.2005 H. Werntges, FB Informatik, FH Wiesbaden 24
   WSDL
   • Beschreibung eines Web Service
    – Das "types"-Element
<types>
  <xsd:schema xmlns="http://www.w3.org/2001/XMLSchema" 
              targetNamespace="urn:GoogleSearch">
    <xsd:complexType name="GoogleSearchResult">
      <xsd:all>
        <xsd:element name="documentFiltering" type="xsd:boolean"/>
        <xsd:element name="searchComments" type="xsd:string"/>
        <xsd:element name="estimatedTotalResultsCount"
                                             type="xsd:int"/>
        <xsd:element name="estimateIsExact" type="xsd:boolean"/>
        <xsd:element name="resultElements"
                             type="typens:ResultElementArray"/>
        <xsd:element name="searchQuery" type="xsd:string"/>
        <xsd:element name="startIndex" type="xsd:int"/>
        <xsd:element name="endIndex" type="xsd:int"/>
        <xsd:element name="searchTips" type="xsd:string"/>
        <xsd:element name="directoryCategories"
                             type="typens:DirectoryCategoryArray"/>
        <xsd:element name="searchTime" type="xsd:double"/>
      </xsd:all>
    </xsd:complexType> <!-- etc. -->
```
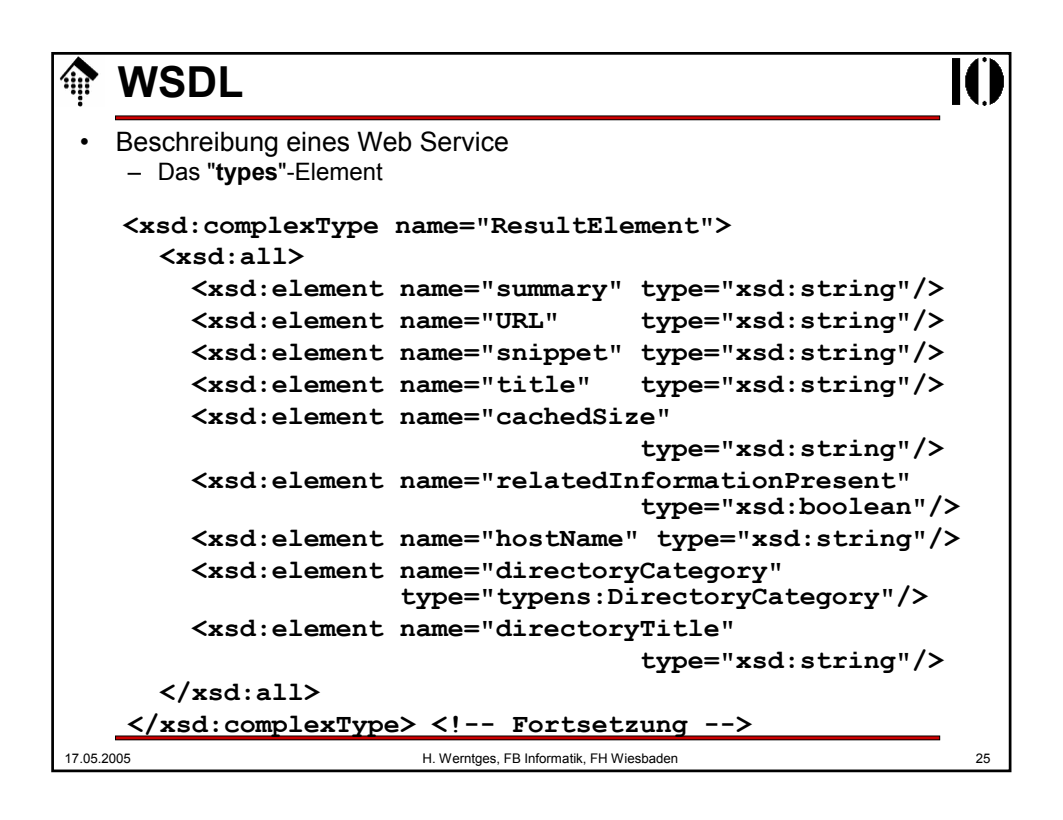

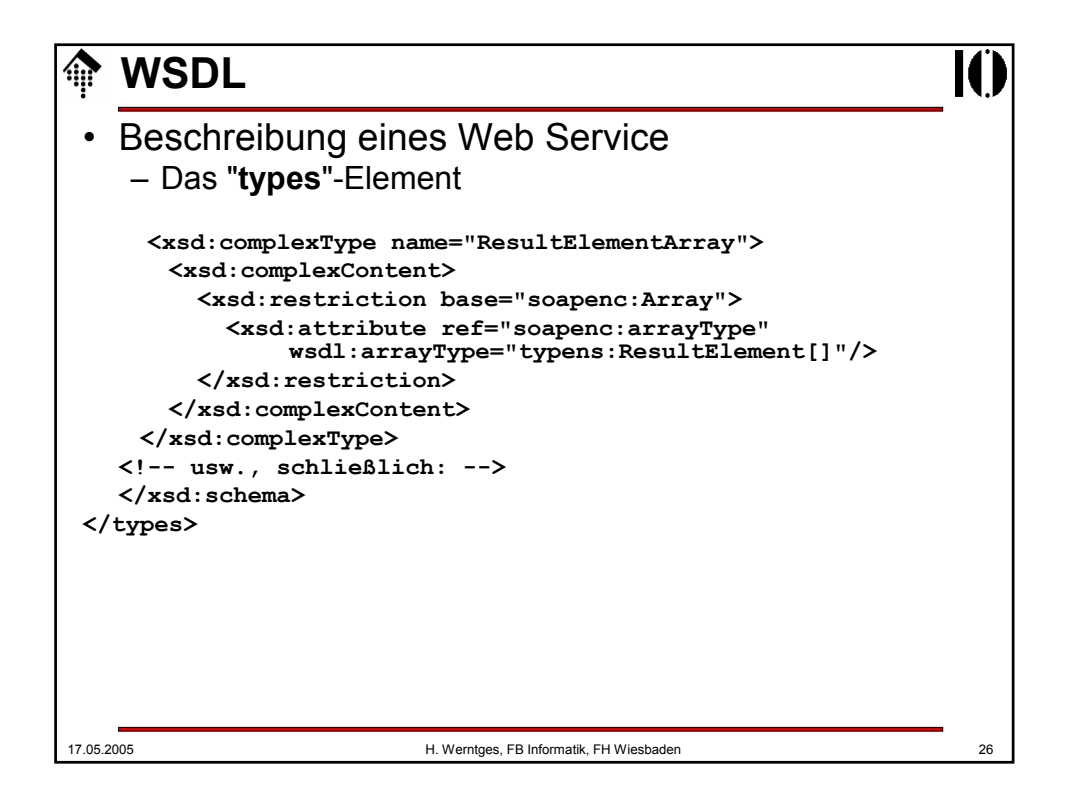

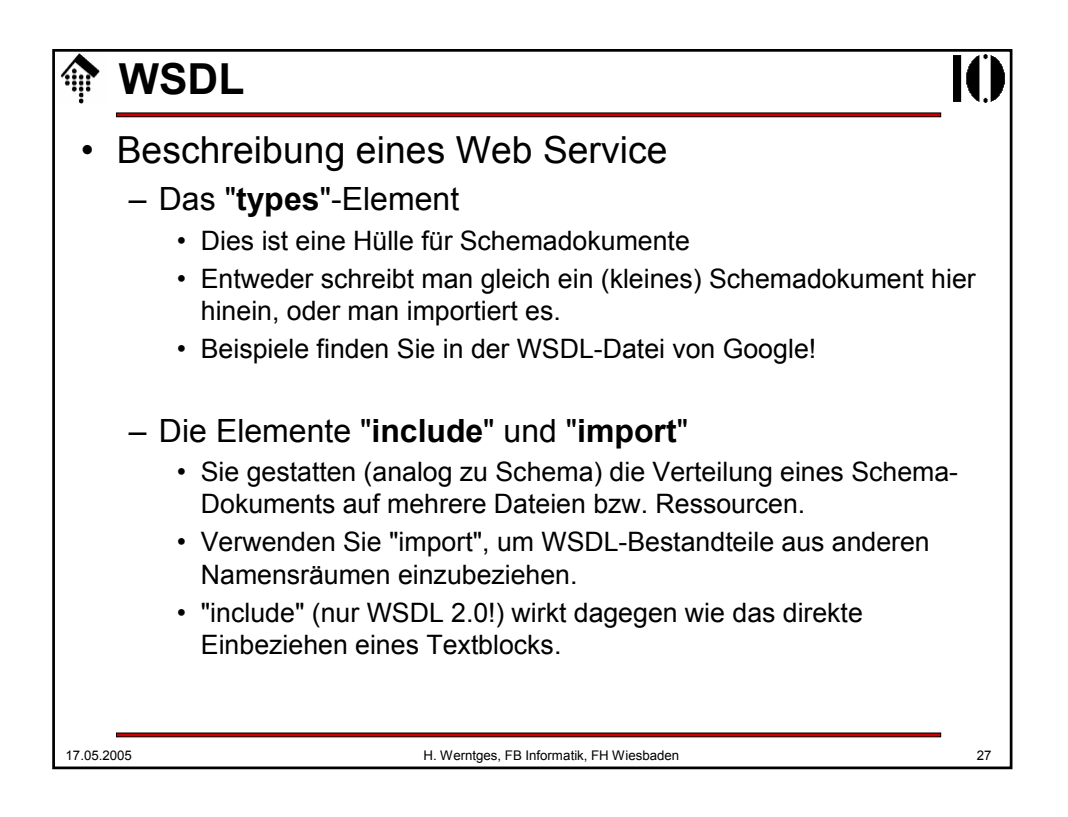

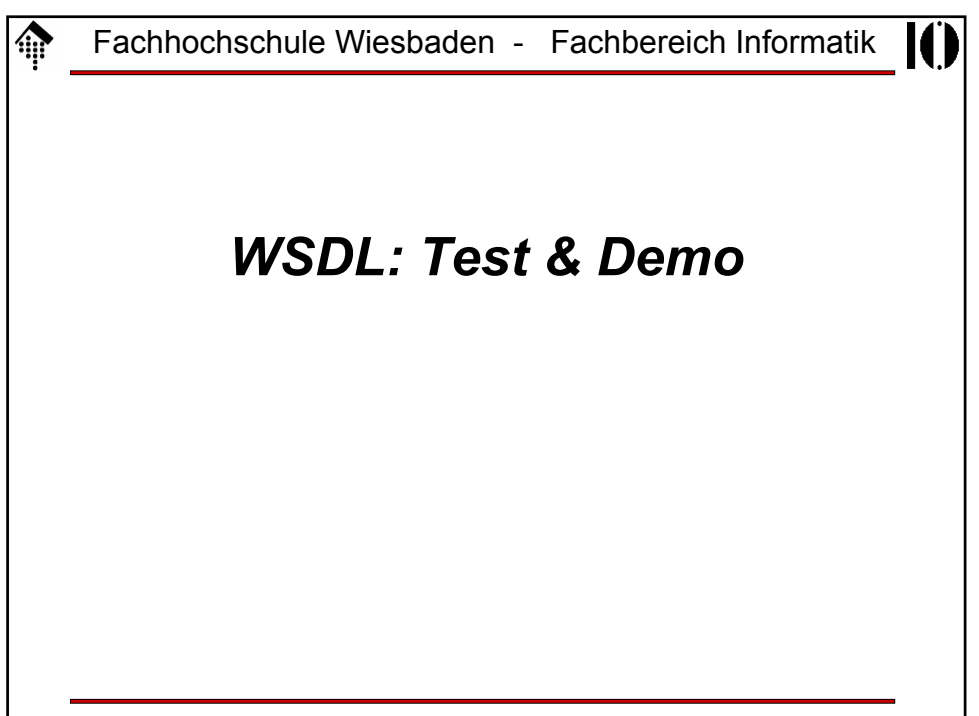

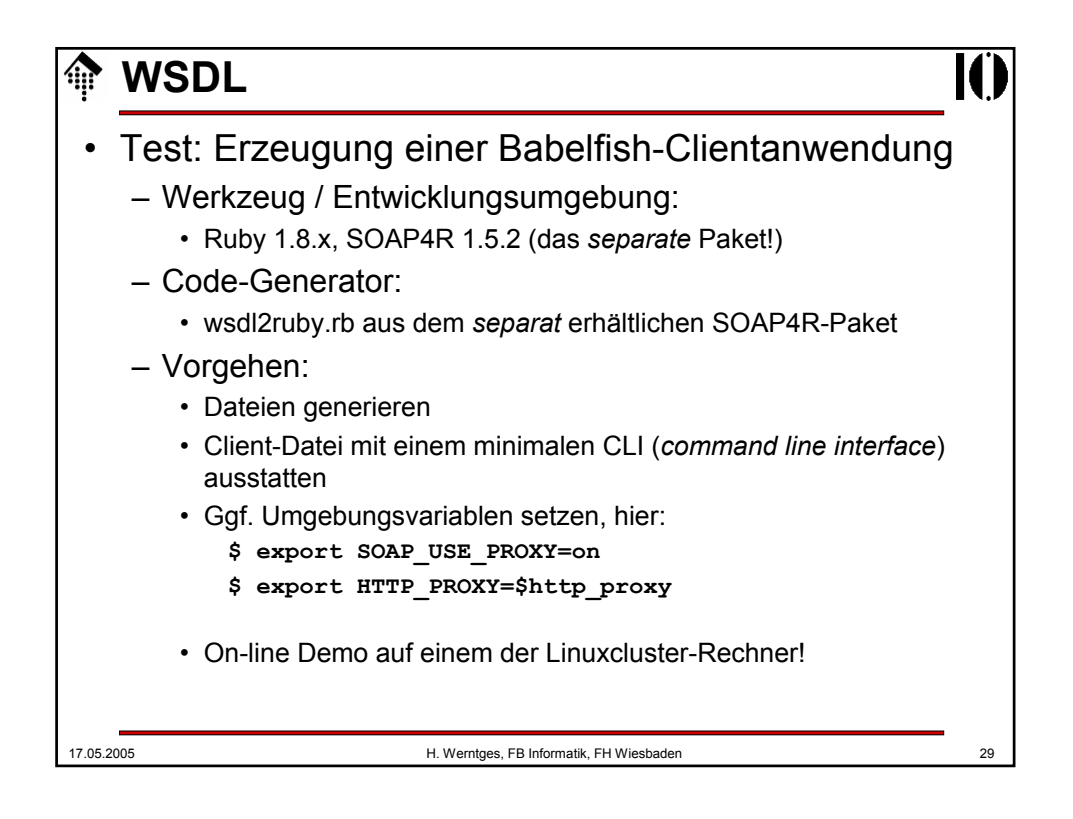